## **Ajuster ou non un raccord**

a commande<br>rayon supérieu<br>deux manières<br>mode Non-ajuster. a commande raccord, avec une valeur de rayon supérieure à zéro, peut être utilisée de deux manières. Soit en mode Ajuster, soit en

Le mode Ajuster supprime ou rallonge une partie des deux objets sélectionnés pour les ajuster avec un arc, tandis que le mode Non-ajuster ne modifie pas les objets sélectionnés tout en ajoutant un arc.

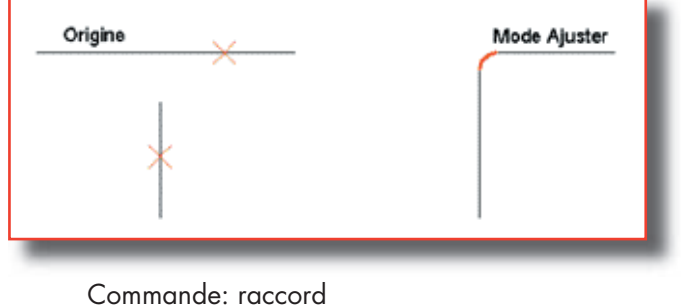

Paramètres courants: Mode = NONAJUSTER, Rayon = 10.0000 Sélectionnez le premier objet ou [Polyligne/ Rayon/Ajuster]: a

Entrez l'option du mode Ajuster [Ajuster/Nonajuster] <Non-ajuster>: a Sélectionnez le premier objet ou [Polyligne/ Rayon/Ajuster]:

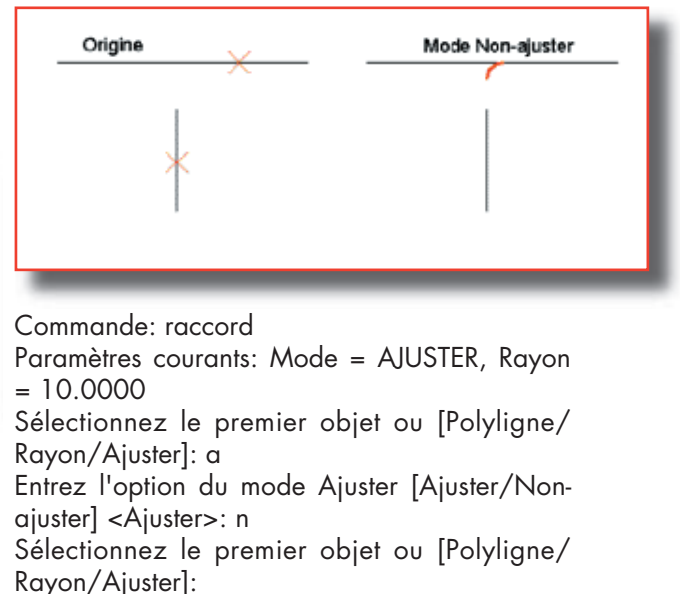